**Excellence** NZQA Intended for teacher use only

# **Purpose of Quiz**

The purpose of my quiz program is to test and extend Year 11 students' knowledge of Pandora's Box from Greek Mythology.

**Style of question** (e.g. multiple choice, short answer) A mixture of multiple choice and short answer questions

## **Example question and answer**

What did Aphrodite give to Pandora?

- (a) Mastery over language
- (b) Capacity for deep emotion
- (c) Fine craftmanship and attention to detail
- (d) The trait of curiosity

### **Scoring system**

1 point per question answered correctly.

#### **When quiz ends**

The quiz ends when the user has completed all the questions.

# **Boundary conditions I could test**

If a user doesn't enter an answer, prompt them for an input. If the user enters more than 30 characters prompt them for a correct answer.

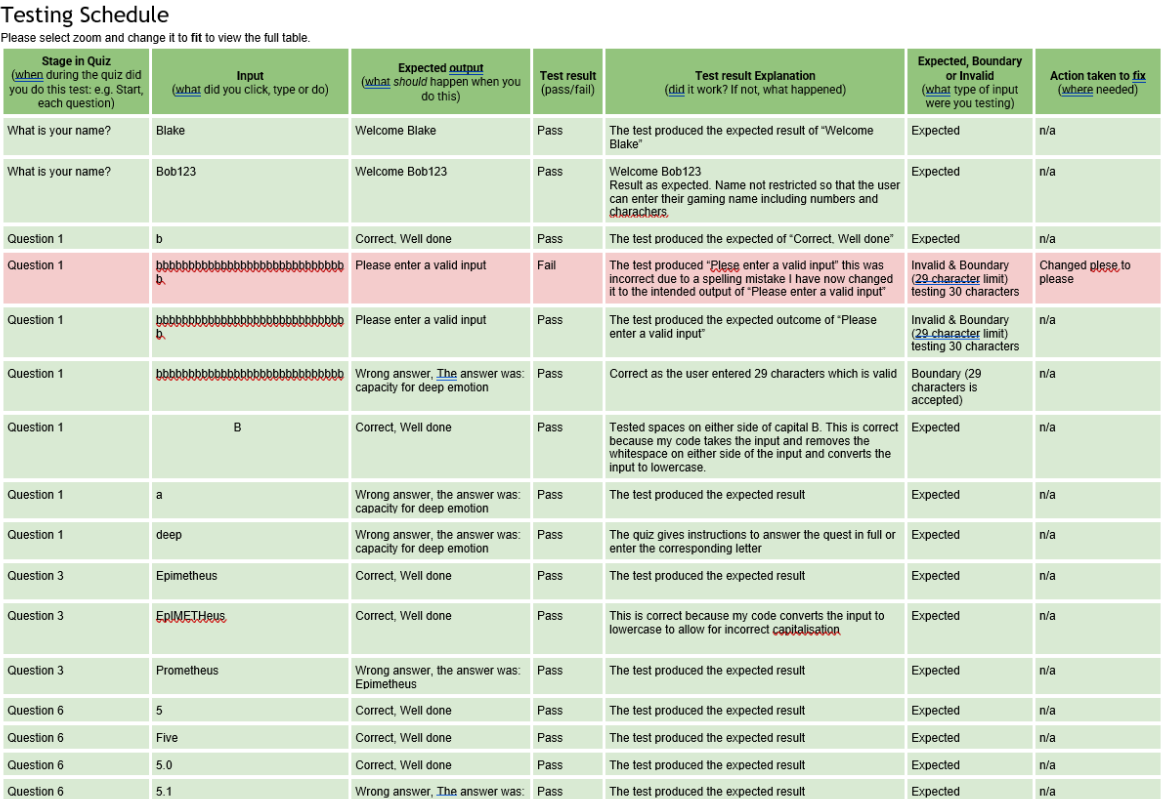

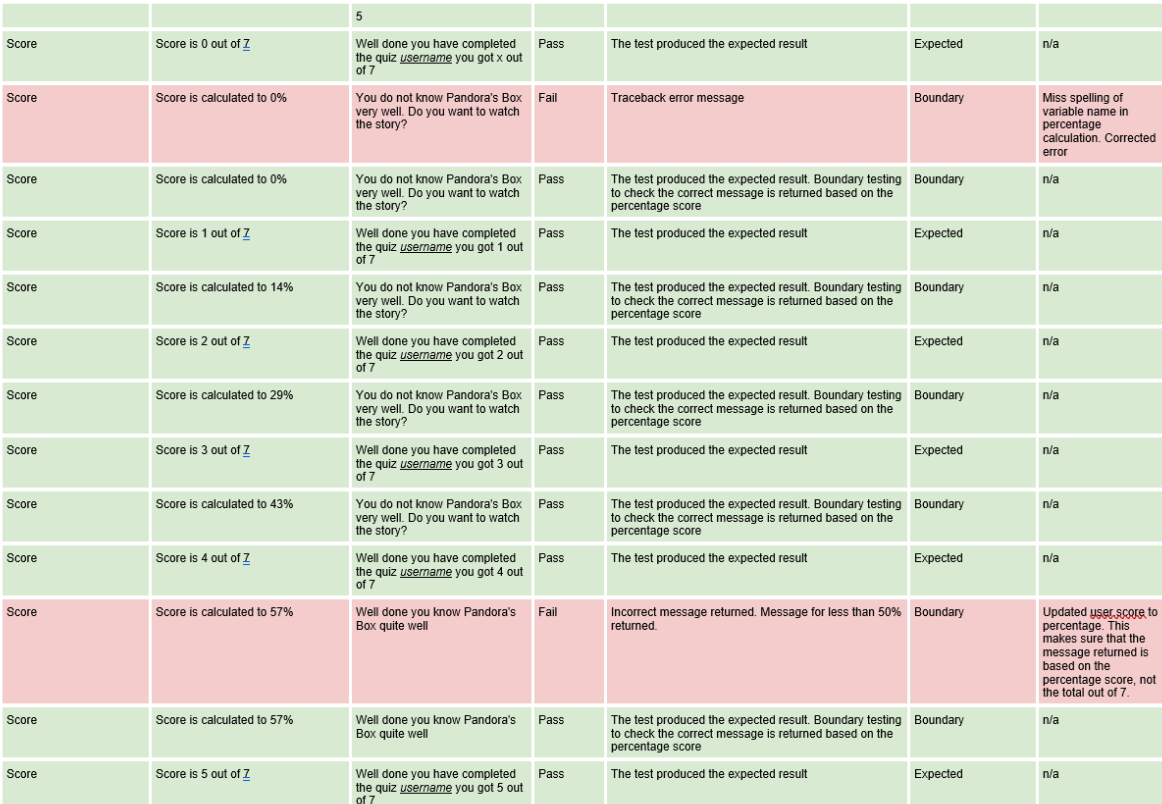

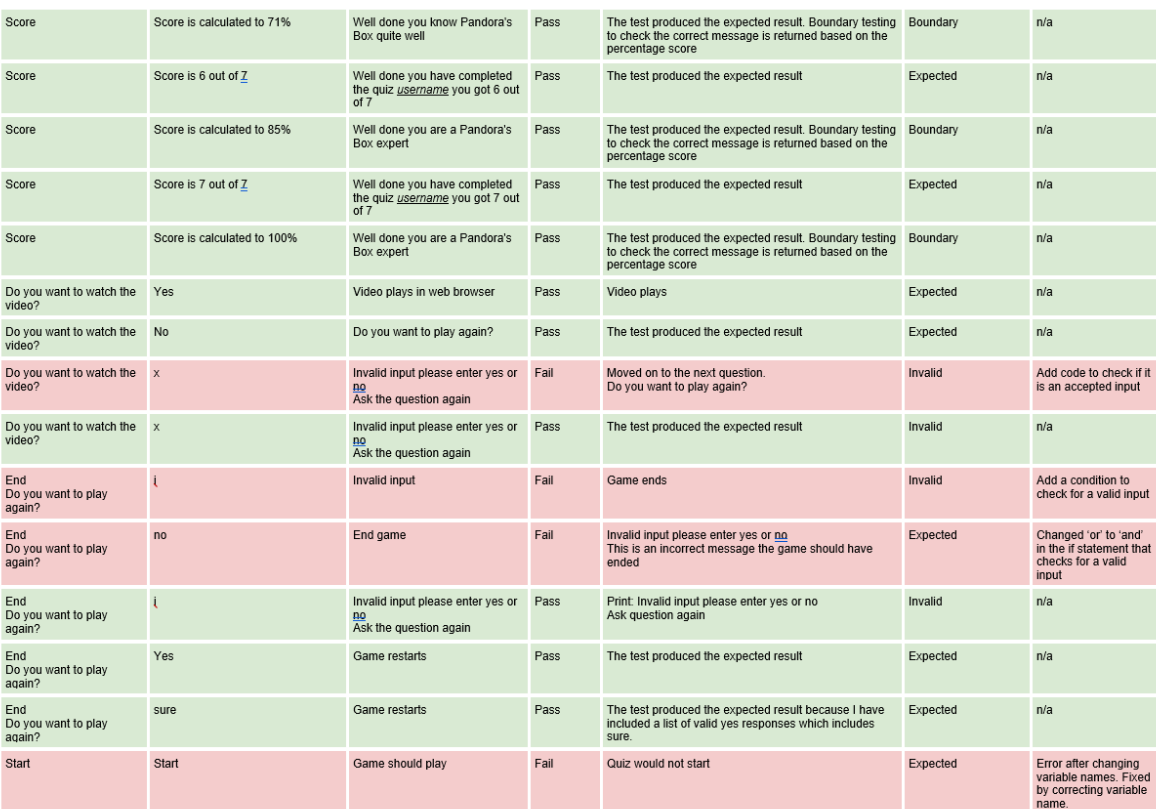

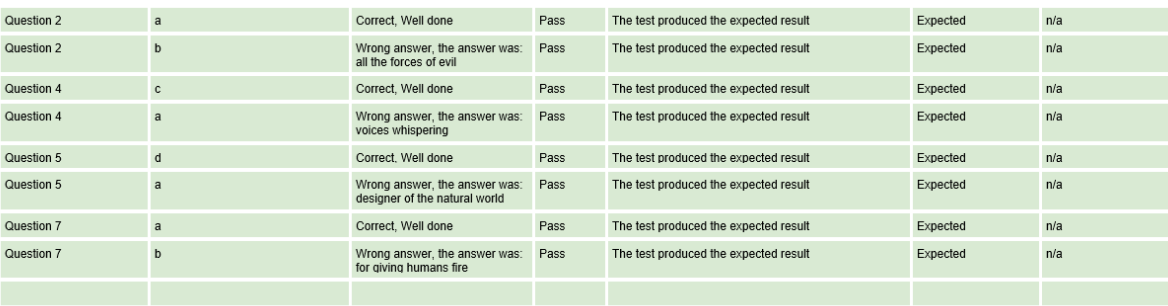

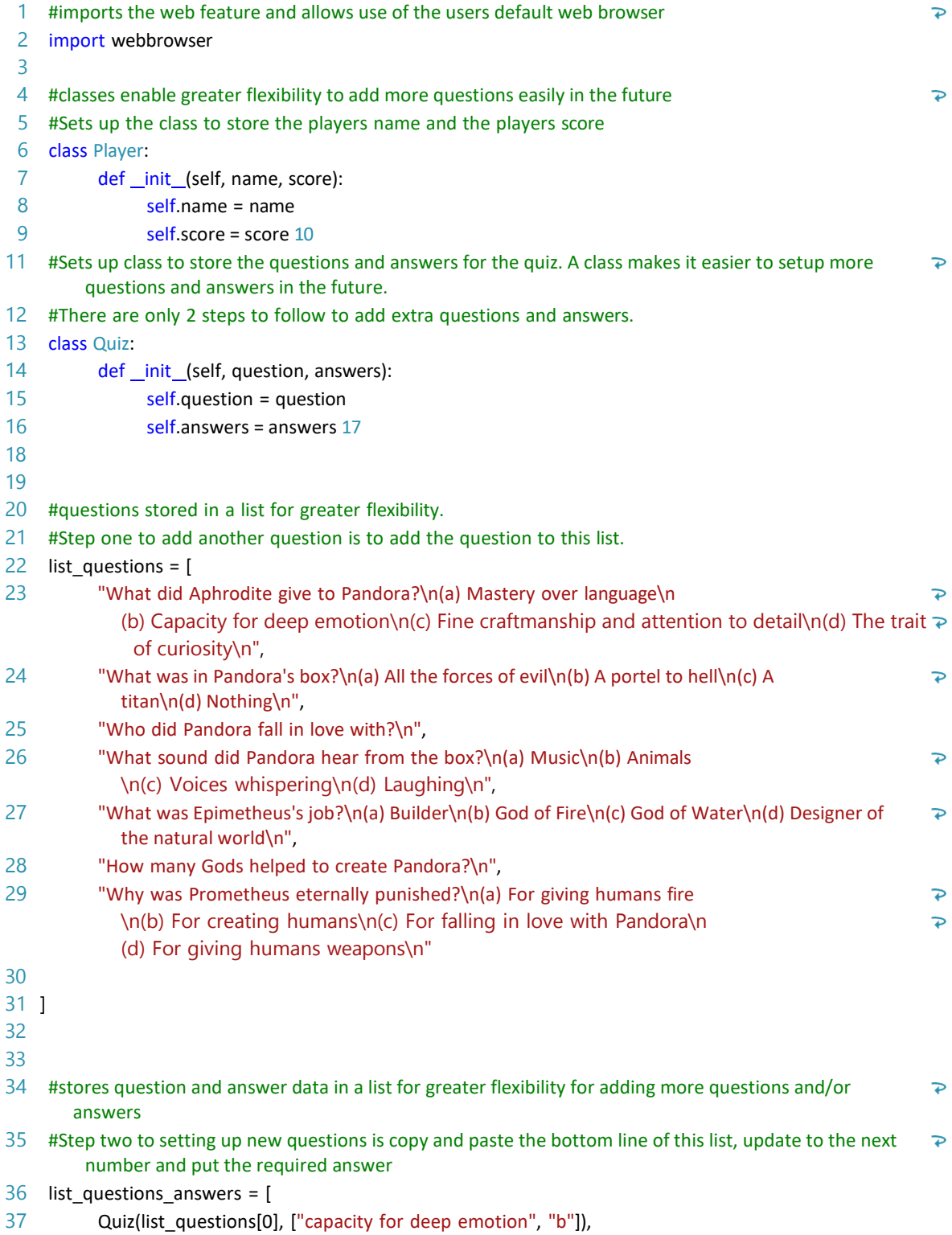

© NZQA 2023

- 38 Quiz(list\_questions[1], ["all the forces of evil", "a"]),<br>39 Quiz(list questions[2], ["epimetheus"]),
- 39 Quiz(list\_questions[2], ["epimetheus"]),<br>40 Quiz(list questions[3], ["voices whisper
- 40 Quiz(list\_questions[3], ["voices whispering", "c"]),<br>41 Quiz(list\_questions[4], ["designer of the natural w
- Quiz(list\_questions[4], ["designer of the natural world", "d"]),

 Quiz(list\_questions[5], ["5", "5.0", "five"]), Quiz(list\_questions[6], ["for giving humans fire", "a"])

- 
- ]
- 

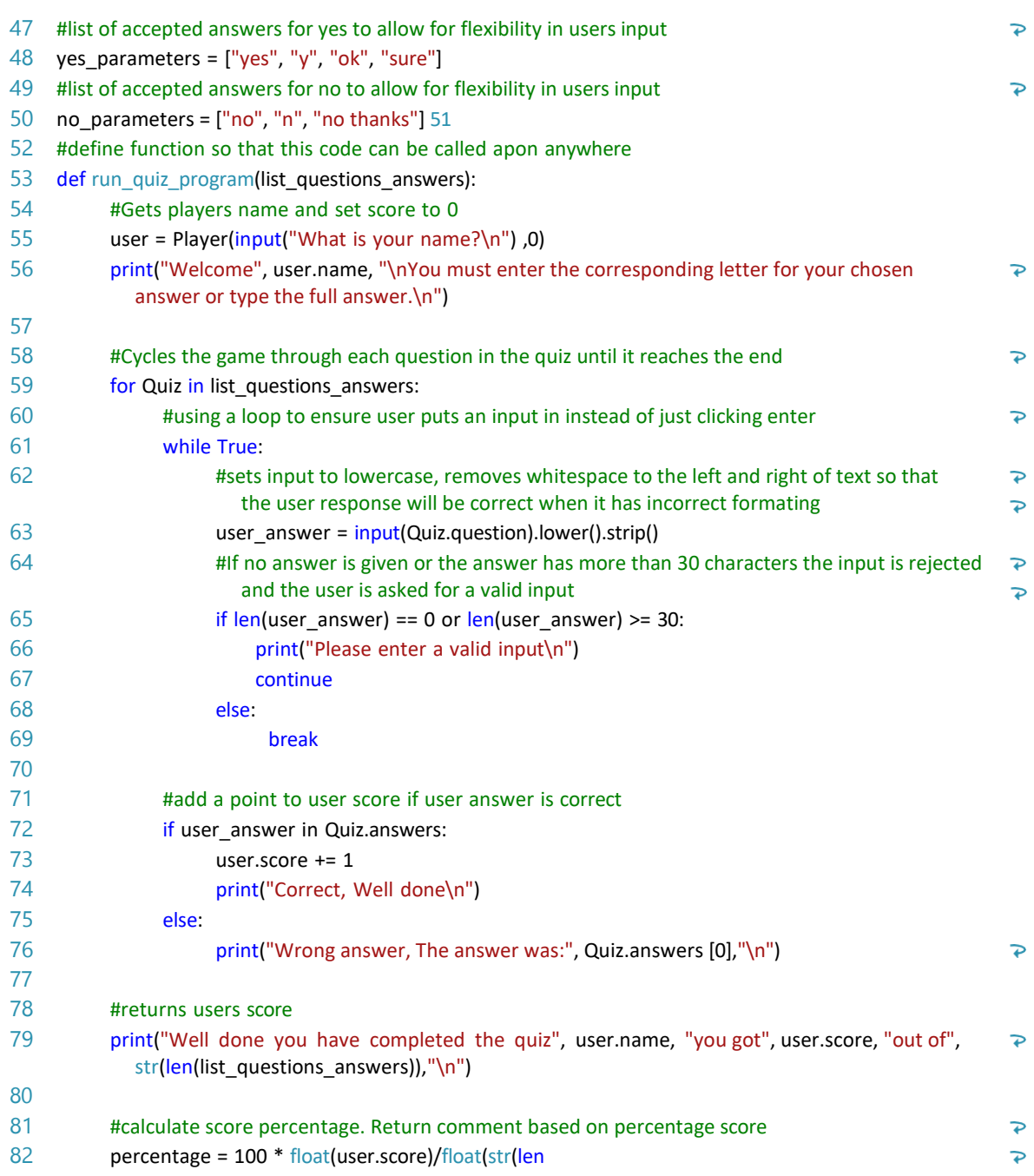

(list\_questions\_answers)))

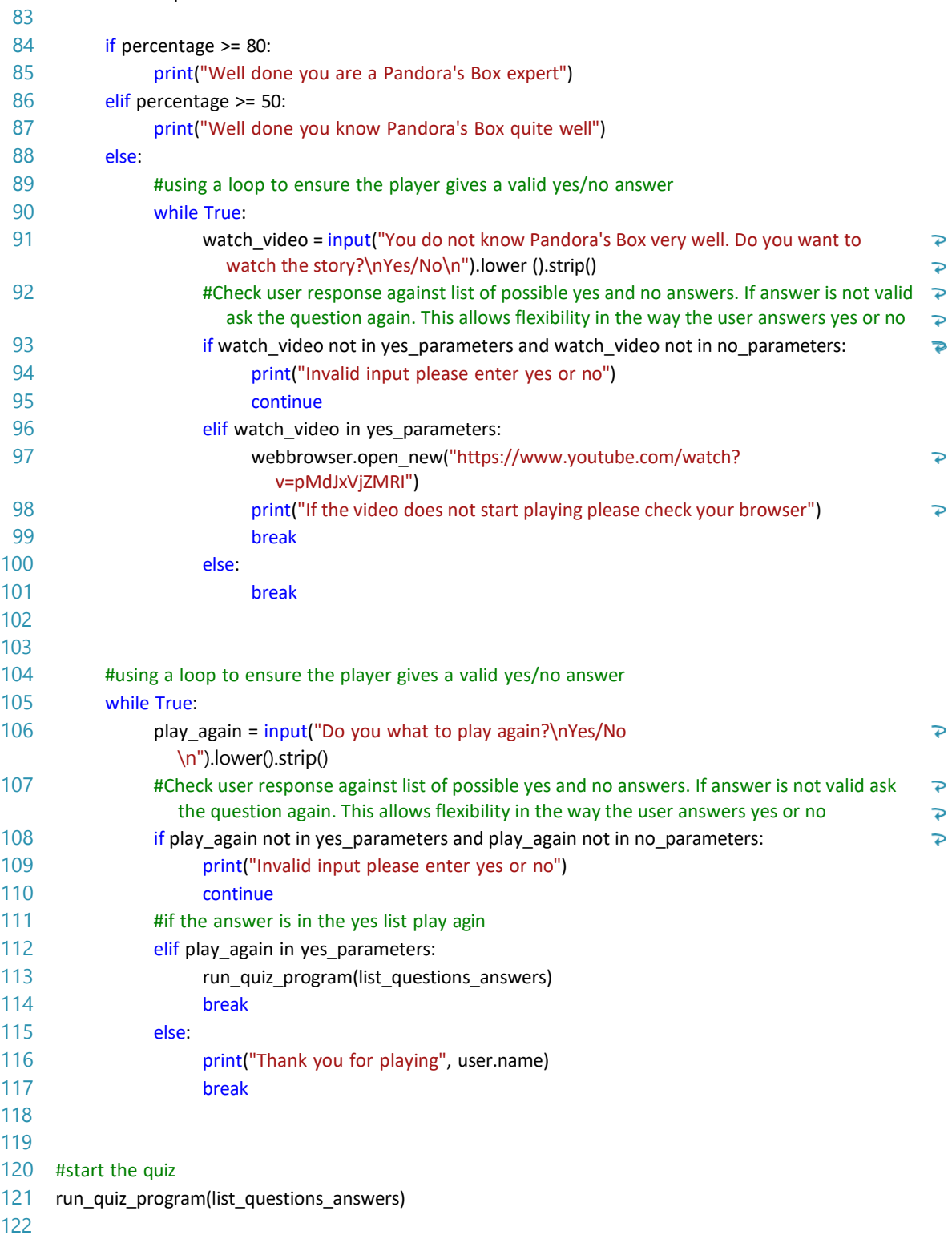